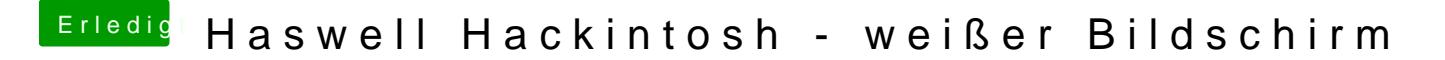

Beitrag von Blackout4 vom 19. August 2013, 09:38

pci configuration begin, versuch mal die standart bootflags

npci=0x2000 oder npci=0x3000